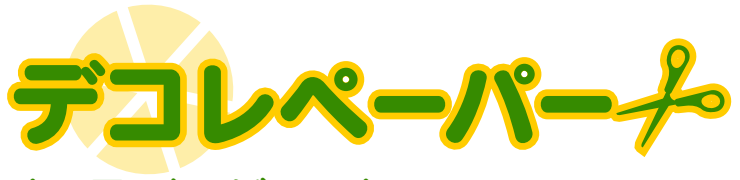

## (5月バージョン)

<sub>でんせん</sub><br>点線をはさみやカッターで切って、 アルミ箔で包装された6Pチーズにはりつけよう! ※お子様がデコレペーパーを利用される場合は、ケガをしないよう保護者の方が付き添ってください。

 $\beta$ 

Adobe Reader(R) には、用紙に合わせて 自動で出力サイズを調整する機能がありますので 出力時にはページの拡大・縮小を「なし」にして A4の用紙にプリントしてください。 ※縮小された状態でプリントアウトすると、商品のサイズに合わない場合があります。

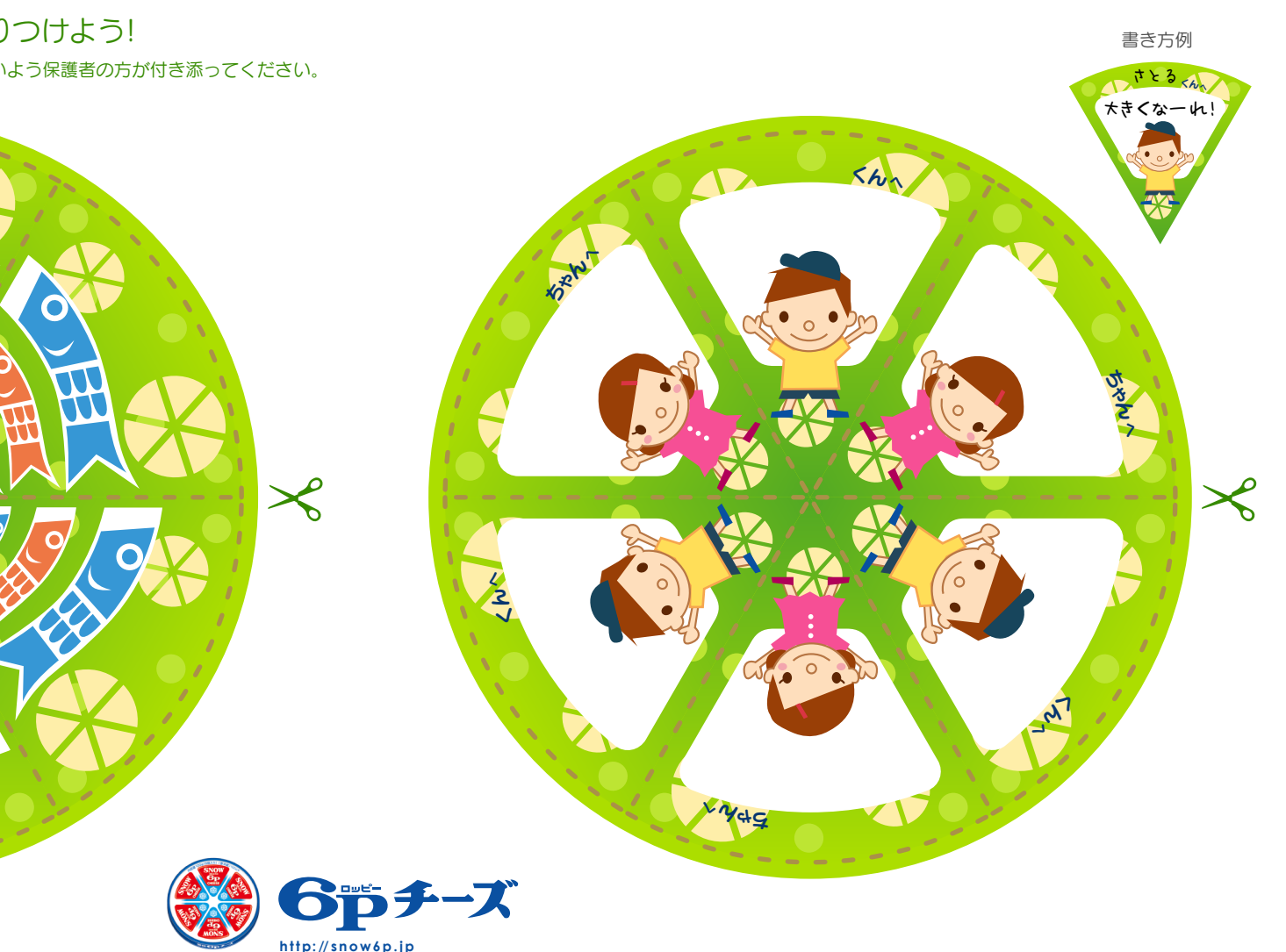